## Conditional Statements in Python

## Decision Making (If statement)

- **Decision Making (If statement)**<br>
→ Decision structures evaluate multiple expressions which produce<br>
→ Python assumes any non-zero and non-null values as TRUE, and if **Decision Making (If statement)**<br>Decision structures evaluate multiple expressions where<br>TRUE or FALSE as outcome.<br>Python assumes any non-zero and non-null values as it is either zero or null, then it is assumed as FALSE v **Propertion Making (If statement)**<br> **Python assumes any non-zero and non-null values as TRUE, and if<br>
it is either zero or null, then it is assumed as FALSE value.<br>
It x < y:**  $\begin{array}{|c|c|c|c|c|}\hline \text{In C, the curly braces } } \end{array}$
- **Decision Making (If statement)**<br>
Decision structures evaluate multiple expressions which produce<br>
TRUE or FALSE as outcome.<br>
Python assumes any **non-zero** and **non-null** values as TRUE, and if<br>
it is either zero or null,

```
In C, the curly braces \{ \} are
                                                                                                                                                    used for more than one 
                                                                                                                                                    statement under IF statement. 
                                                                                                                                                     But in Python, we should use 
                                                                                                                                                    indentation.
                                                                                                                                                     In Bracklands<br>
In expressions which produce<br>
on-null values as TRUE, and if<br>
med as FALSE value.<br>
In C, the curly braces { } are<br>
used for more than one<br>
statement under IF statement.<br>
But in Python, we should use<br>
in
                                                                                                                                                                     print('Welcome')
                                                                                                                                                     print('Bye')
                                                                                                                                                    Output: Bye
                                                                                                                                                     med as FALSE value.<br>
In C, the curly braces { } are<br>
used for more than one<br>
statement under IF statement.<br>
But in Python, we should use<br>
indentation.<br>
if 20 < 10:<br>
print('Welcome')<br>
print('Bye')<br>
Output: Bye<br>
i
                                                                                                                                                                     print('Welcome')
                                                                                                                                                                     print('Bye')
                                                                                                                                                     Output: Welcome
                                                                                                                                                                                     Bye
Decision Making (If s<br>
Pecision structures evaluate multiple of<br>
TRUE or FALSE as outcome.<br>
Python assumes any non-zero and non-<br>
it is either zero or null, then it is assumed<br>
if x < y:<br>
print('less than')
                  Decision Making (If stateme<br>
cision structures evaluate multiple expressions<br>
UE or FALSE as outcome.<br>
thon assumes any non-zero and non-null values<br>
s either zero or null, then it is assumed as FALSE<br>
<br>
v:<br>
print('less th
Decision Making (<br>
Pecision structures evaluate multip<br>
TRUE or FALSE as outcome.<br>
Python assumes any non-zero and r<br>
it is either zero or null, then it is assumed if x < y:<br>
print('less than')<br>
if y:<br>
print('non zer
                  Decision Making (If statement)<br>
cision structures evaluate multiple expressions whi<br>
UE or FALSE as outcome.<br>
thon assumes any non-zero and non-null values as T<br>
s either zero or null, then it is assumed as FALSE va
Experience in the multiple of FALSE as outcome.<br>
Python assumes any non-zero and non-r<br>
it is either zero or null, then it is assumed it<br>
if x < y:<br>
print('less than')<br>
if y:<br>
print('non zero value')<br>
if x or y:<br>
prin
                  UE or FALSE as outcome.<br>
thon assumes any non-zero and non-null values<br>
in C, the curve of null, then it is assumed as FALS<br>
<br>
<br>
print('less than')<br>
print('less than')<br>
print('less than')<br>
print('non zero value')<br>
o
it is either zero or null, then it is assumed as<br>
if x < y:<br>
if y:<br>
print('less than')<br>
if y:<br>
print('non zero value')<br>
if x or y:<br>
print('or operator')<br>
if 'cc' in 'rcciit':<br>
print('substing')<br>
if 'mnn' in ['abc' 'mnn'
                 print('substing')
print('less than')<br>
if y:<br>
if y:<br>
print('non zero value')<br>
if x or y:<br>
print('or operator')<br>
if 'cc' in 'rcciit':<br>
print('substing')<br>
if 'mnp' in ['abc', 'mnp', 'xyz']:<br>
print('Welcome')<br>
if 'mnp' in ['abc', 'mnp', 'xyz']
                  print('non zero value')<br>
print('non zero value')<br>
print('or operator')<br>
print('or operator')<br>
print('Bye')<br>
print('Bye')<br>
print('Bye')<br>
np' in ['abc', 'mnp', 'xyz']:<br>
print('in operator')<br>
print('in operator')<br>
<br>
print('in
```
# Decision Making (else and elif Clauses) **Decision Making (else and if x > y:**<br> **print('x is maximum')** if x > y<br> **print('x is maximum')** if x

else:

**Decision waking (else and if x > y:**<br>
if x > y:<br>
print('x is maximum')<br>
else:<br>
print('y is maximum')<br>
else<br>
if x >= 60:<br>
print('First Class')<br>
else<br>
else<br>
if y :<br>
p<br>
else<br>
if y :<br>
p<br>
else<br>
if y :<br>
p<br>
else<br>
if y :<br>
p<br>
els  $\begin{array}{c|c|c} \text{print('x is maximum')} \\ \hline \text{else:} \\ \text{print('y is maximum')} \\ \hline \text{if x >= 60:} \\ \text{if x >= 60:} \\ \text{print('First Class')} \\ \text{elif x >= 40:} \\ \text{print('Second Class')} \\ \hline \text{else:} \\ \text{print('Second Class')} \\ \hline \end{array} \hspace{1cm} \begin{array}{c} \text{if x > 7} \\ \text{else:} \\ \text{if y > 7} \\ \text{else:} \\ \text{print('Second Class')} \\ \hline \end{array}$ else: print('Fail')

Decision Making (else and elif C<br>
> y:<br>
print('x is maximum')<br>
e:<br>
print('y is maximum')<br>
print('x<br>
print('x **Decision Making (else and elif C**<br>
> y:<br>
print('x is maximum')<br>  $\begin{bmatrix}\nif x > y:\n \text{if } x > z:\n \text{print('y is maximum')}\n\end{bmatrix}$ <br>  $\begin{bmatrix}\nif x > z:\n \text{print('x)}\n\end{bmatrix}$ <br>
else:<br>
print('z  $\begin{array}{c}\n\mathbf{se} \text{ and } \text{elif} \text{ clauses} \\
\hline\n\text{if } x > y: \\
\text{if } x > z: \\
\text{or}\n\end{array}$ and elif Clauses)<br>
(> y:<br>
if x > z:<br>
print('x is maximum')<br>
else: d elif Clauses)<br>
::<br>
> z:<br>
print('x is maximum')<br>
e:<br>
nrint('z is maximum') else: d elif Clauses)<br>  $\begin{array}{c} \mathbf{r}: \mathbf{r}: \mathbf{$ else: if y > z: y:<br>  $\left\langle \begin{array}{l} \mathsf{0.2}: \mathsf{1.3:} \end{array} \right\rangle$ <br>
e:<br>  $\left\langle \begin{array}{l} \mathsf{print('z is maximum')} \ \mathsf{0.2:} \end{array} \right\rangle$ <br>  $\left\langle \begin{array}{l} \mathsf{2.2:} \ \mathsf{print('y is maximum')} \ \mathsf{0.2:} \end{array} \right\rangle$ <br>  $\left\langle \begin{array}{l} \mathsf{print('z is maximum')} \ \mathsf{0.2:} \end{array} \right\rangle$ else: print('x is maximum')<br>
e:<br>
print('z is maximum')<br>
> z:<br>
print('y is maximum')<br>
e:<br>
print('z is maximum')  $\begin{array}{c|c|c} & & & \text{if } x > y: \\ \text{print('x is maximum')} & & & \text{if } x > z: \\ \text{print('y is maximum')} & & & \text{else:} \\ \hline & & & & \text{print('z is maximum')} \\ \hline & & & & \text{else:} \\ \hline & & & & \text{print('z is maximum')} \\ \hline & & & & \text{else:} \\ \text{print('First Class')} & & & & \text{print('y is}} \\ \text{right('x is even)} & & & \text{else:} \\ \text{right('x is even)} & & & \text{else:} \\ \text{right('x is even)} & & & \text{else:} \\ \end{array}$ example the term of the term of the term of the term of the term of the term of the term of the term of the term of the term of the term of the term of the term of the term of the term of the term of the term of the term

## Loop Statements(While Loop)

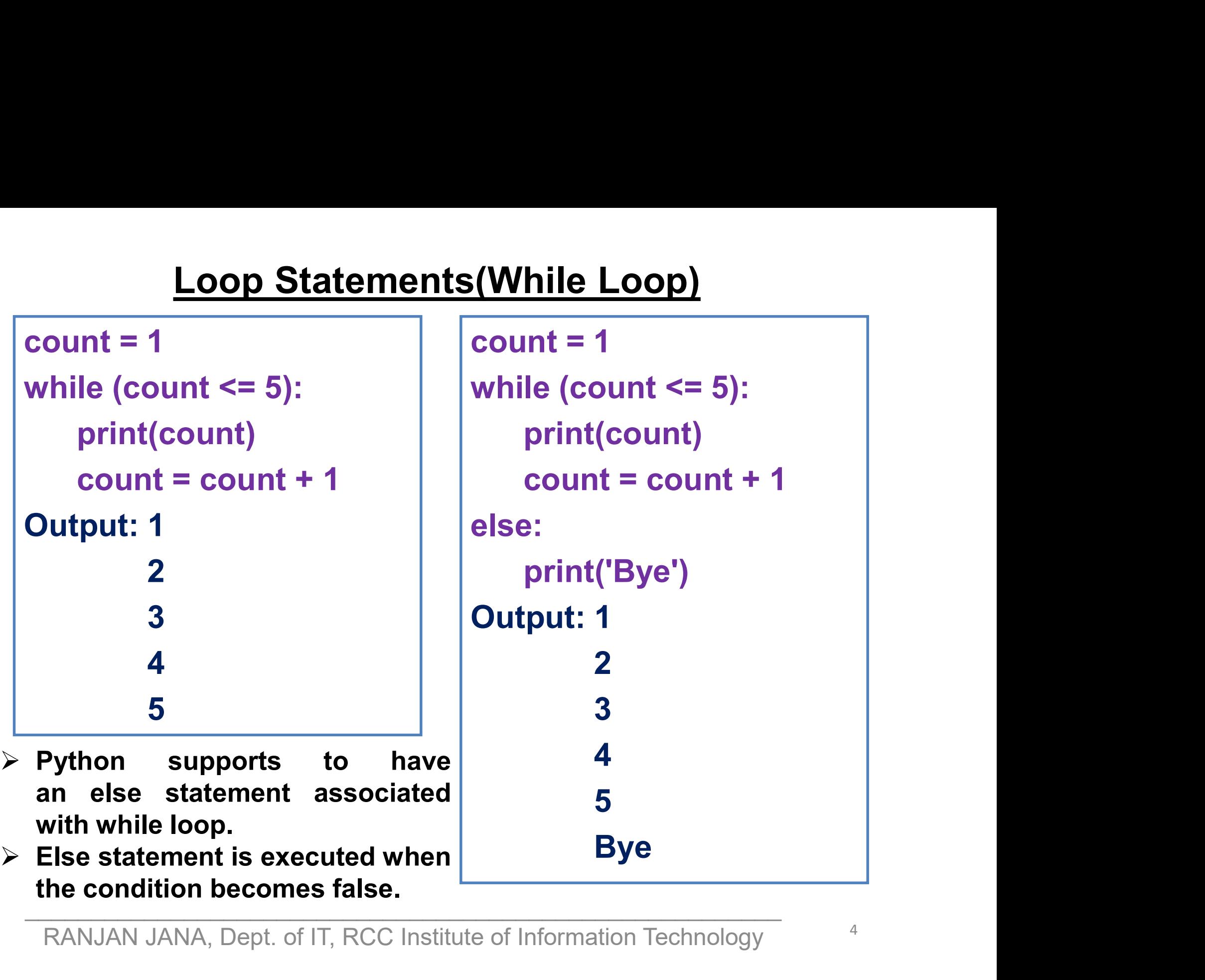

# Loop Statements(For Loop) Loop Statements (For Letter in 'COVID':<br>
For letter in 'COVID':<br>
print (letter)<br>
Print (COVID

print(letter)

print(month)

print(count) months=['Jan', 'Feb', 'Mar']<br>
for month in months:<br>
print(month)<br>
Output: Jan Feb Mar<br>
(each month in different line)<br>
for count in range(5):<br>
print(count)<br>
Output: Jan<br>
Cutput: Jan<br>
Feb<br>
Mar<br>
(each number in different lin

<u>Loop Statements(For Looten critic and</u><br>
for letter in 'COVID':<br>
Output: C O V I D<br>
(each letter in different line)<br>
(each letter in different line)<br>
(and letter in different line)<br>
(and letter in different line)<br>
(and let <u>Loop Statements(For Loop)</u><br>
for letter in 'COVID':<br>
print(letter)<br>
Output: C O V I D<br>
(each letter in different line)<br>
months=['Jan', 'Feb', 'Mar']<br>
5 ------------------------------------------------------------------------ months=['Jan', 'Feb', 'Mar'] <u>Loop Statements(For Leter in 'COVID':</u><br>
for letter in 'COVID':<br>
print(letter)<br>
Output: C O V I D<br>
(each letter in different line)<br>
months=['Jan', 'Feb', 'Mar']<br>
for month in months:<br>
print(month)<br>
Output: Jan Feb Mar<br>
For For letter in 'COVID':<br>
print(letter)<br>
Output: C O V I D<br>
(each letter in different line)<br>
months=['Jan', 'Feb', 'Mar']<br>
for month in months:<br>
print(month)<br>
Output: Jan Feb Mar<br>
(each month in different line)<br>
(each month print(letter)<br>
Output: C O V I D<br>
(each letter in different line)<br>
months=['Jan', 'Feb', 'Mar']<br>
for month in months:<br>
print(month)<br>
Output: Jan Feb Mar<br>
(each month in different line)<br>
for index in range(len(rent)<br>
for co ents(For Loop)<br>for count in range(1,7,2):<br>print(count)<br>Output: 1 print(count) ents(For Loop)<br>for count in range(1,7,2):<br>print(count)<br>Output: 1<br>3<br>5 3 5 ents(For Loop)<br>
for count in range(1,7,2):<br>
print(count)<br>
Output: 1<br>
3<br>
5<br>
months=['Jan','Feb', 'Mar']<br>
for index in range(len(months)):<br>
print(months[index]) for count in range(1,7,2):<br>
print(count)<br>
Output: 1<br>
3<br>
5<br>
months=['Jan','Feb', 'Mar']<br>
for index in range(len(months)):<br>
print(months[index])<br>
Output: .lan

Output: Jan Output: C O V I D<br>
(each letter in different line)<br>
months=['Jan', 'Feb', 'Mar']<br>
for month in months:<br>
print(month)<br>
Output: Jan Feb Mar<br>
(each month in different line)<br>
for index in r<br>
for count in range(5):<br>
print(count For month in months:<br>
print(month)<br>
(each month in different line)<br>
(each month in different line)<br>
output: Jan<br>
for count in range(5):<br>
print(months[index<br>
print(months[index<br>
print(months[index<br>
print(months[index<br>
print print(months[index]) print(count)<br>Output: 1<br>3<br>months=['Jan','Feb', 'Mar']<br>for index in range(len(months)):<br>print(months[index])<br>Output: Jan<br>Feb<br>Mar Feb Mar

## The break Statement

- $\triangleright$  The break statement can be used in both while and for loops.
- $\triangleright$  It terminates the current loop and resumes execution at the next statement

```
The break Statement<br>he break statement can be used in both while and f<br>terminates the current loop and resumes execution<br>for count in range(1,10):<br>if count==5:<br>break
           The break Stater<br>
reak statement can be used in both wh<br>
inates the current loop and resumes ex<br>
count in range(1,10):<br>
if count==5:<br>
break<br>
print(count)
                      break
           print(count)
The break Statement<br>
the break statement can be used in both while and for loops.<br>
terminates the current loop and resumes execution at the next statement<br>
for count in range(1,10):<br>
if count==5:<br>
break<br>
print(count)<br>
Ou
-----------------------------------------------------------------------------------------
he break statement can be used in both while<br>terminates the current loop and resumes exector<br>for count in range(1,10):<br>if count==5:<br>break<br>print(count)<br>Output: 1 2 3 4 (each number in different<br>times:<br>for i in range(1,3):<br>f
         minates the current loop and resumes execution<br>
count in range(1,10):<br>
if count==5:<br>
break<br>
print(count)<br>
tput: 1 2 3 4 (each number in different<br>
in range(1,3):<br>
for j in range(5,10):<br>
if j==8:<br>
break
                       if j==8:
                                break
                    print(j)
print(count)<br>
Output: 1 2 3 4 (each number in different line)<br>
for i in range(1,3):<br>
for j in range(5,10):<br>
if j==8:<br>
break<br>
print(j)<br>
Output: 5 6 7 5 6 7 (each number in different line)<br>
RANJAN JANA, Dept. of IT, RCC Inst
```
## The continue Statement

 $\triangleright$  The continue statement rejects all the remaining statements in the current iteration of the loop and moves the control back to the top of the loop.

```
The continue Statemer<br>The continue statement rejects all the remaining state<br>teration of the loop and moves the control back to the<br>for count in range(1,10):<br>if count==5:<br>continue
           The continue State<br>
continue statement rejects all the remation of the loop and moves the control band<br>
count in range(1,10):<br>
if count==5:<br>
continue<br>
print(count)
                      continue
          print(count)
The continue Statement<br>
The continue statement rejects all the remaining statements in the current<br>
teration of the loop and moves the control back to the top of the loop.<br>
for count in range(1,10):<br>
if count==5:<br>
continue
-----------------------------------------------------------------------------------------
The continue statement rejects all the remain<br>teration of the loop and moves the control back<br>for count in range(1,10):<br>if count==5:<br>continue<br>print(count)<br>Output: 1 2 3 4 6 7 8 9 (each number in<br>..........................
         For the loop and moves the control back it<br>
count in range(1,10):<br>
if count==5:<br>
continue<br>
print(count)<br>
tput: 1 2 3 4 6 7 8 9 (each number in different<br>
in range(1,3):<br>
for j in range(5,10):<br>
if j==8:<br>
continue
                       if j==8:
                               continue
                      print(j)
print(count)<br>
Output: 1 2 3 4 6 7 8 9 (each number in different line)<br>
for i in range(1,3):<br>
for j in range(5,10):<br>
if j==8:<br>
continue<br>
print(j)<br>
Output: 5 6 7 9 5 6 7 9 (each number in different line)<br>
RANJAN JANA, Dept.
```
## The pass Statement

 $\triangleright$  The pass statement is a *null* operation; nothing happens when it executes.

```
The pass Statement<br>The pass statement is a null operation; nothing happ<br>for count in range(1,6):<br>if count==3:<br>pass
                  The pass Statement<br>
is a null operation; nothing<br>
int in range(1,6):<br>
if count==3:<br>
pass<br>
print('This is pass statement
                                    pass
                                    The pass Statement<br>
ent is a null operation; nothing happens when it executes.<br>
inge(1,6):<br>
t==3:<br>
pass<br>
print('This is pass statement')<br>
bunt)
                 print(count)
The pass statement is a null operation; nothing l<br>
for count in range(1,6):<br>
if count==3:<br>
pass<br>
print('This is pass stateme<br>
print(count)<br>
Output: 1<br>
2<br>
This is pass statement
                      2
                      t in range(1,6):<br>
count==3:<br>
pass<br>
print('This is pass statement')<br>
int(count)<br>
1<br>
2<br>
This is pass statement<br>
3
                       3
                       4
                       5
```
THANK YOU